, tushu007.com

<<AutoCAD2009 >>

<<AutoCAD2009 >>

- 13 ISBN 9787113102838
- 10 ISBN 7113102832

出版时间:2009-10

 $(2009-10)$ 

PDF

http://www.tushu007.com

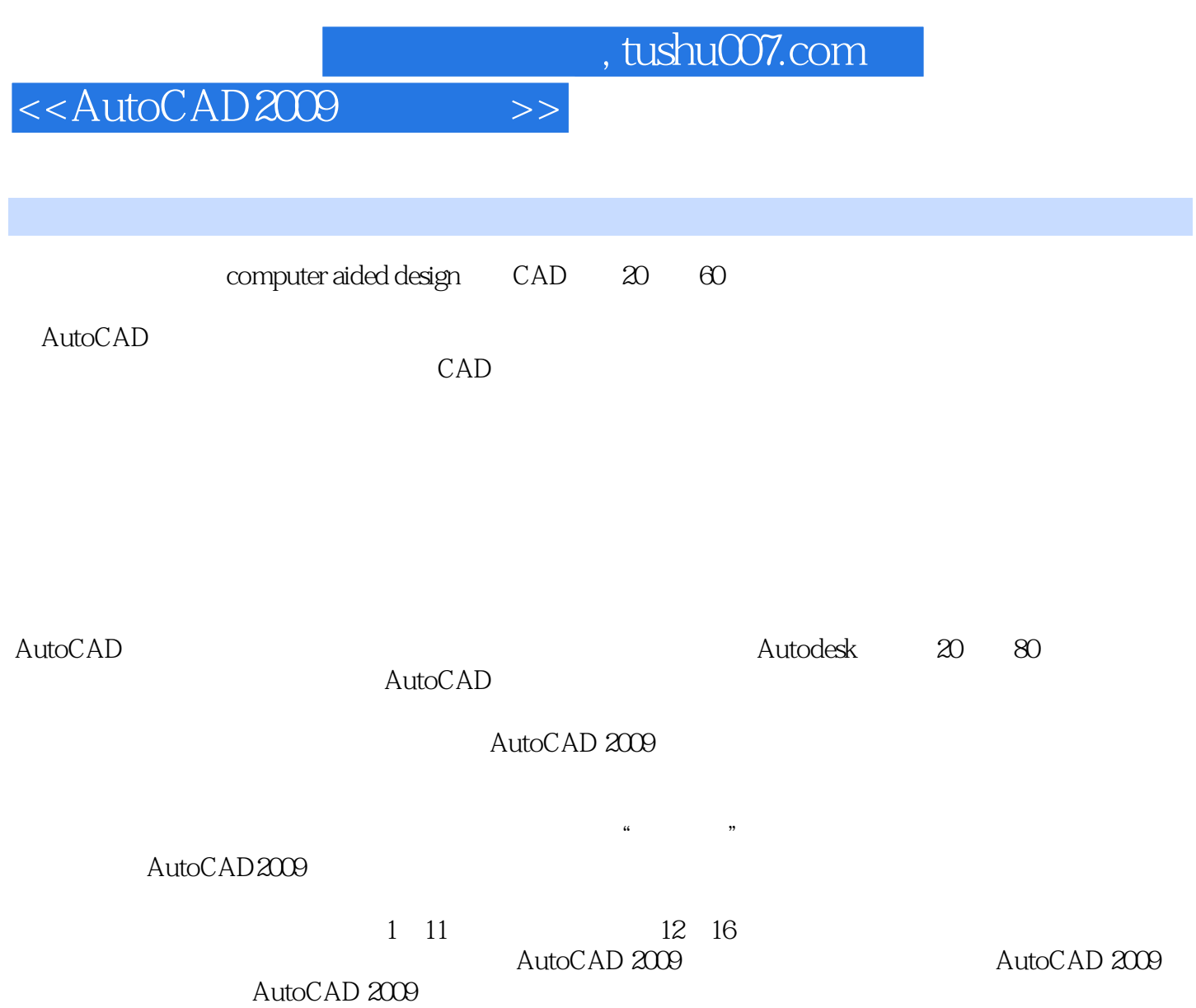

 $,$  tushu007.com

## <<AutoCAD2009 >>

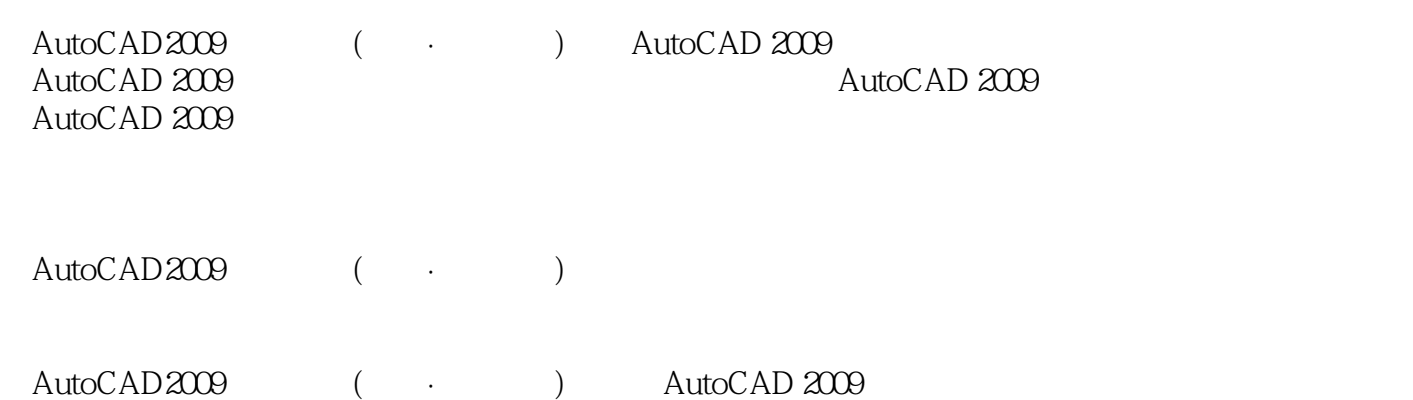

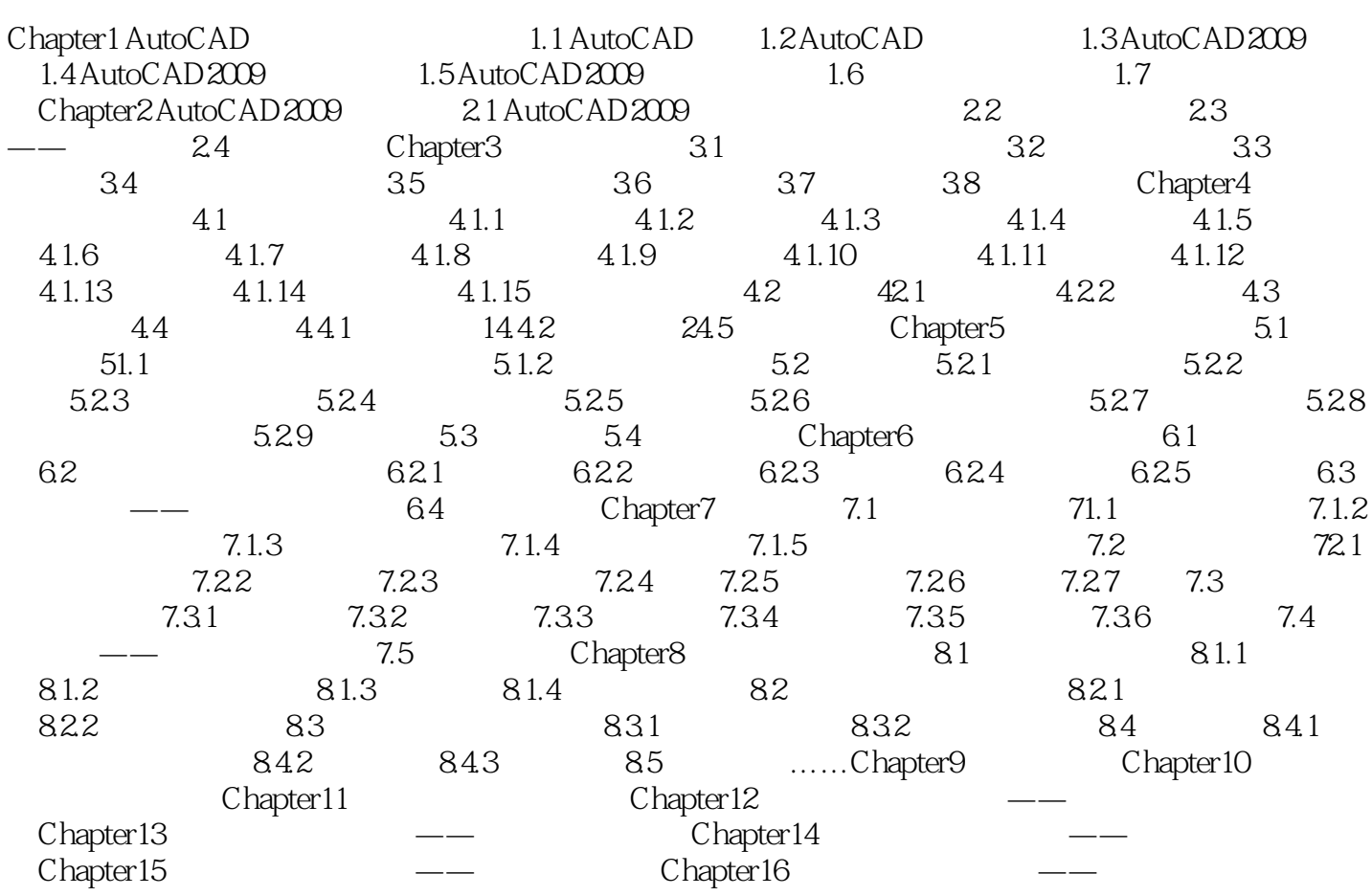

Chapter 1 AutoCAD 1.1 AutoCAD 1.1.1 计(computer aided design)即CAD,是20世纪60年代发展起来的新兴学科,现在已经成为现代工业设计

 $\mathsf{AutoCAD}$ 

CAD

 $,$  tushu007.com

 $,$  tushu007.com

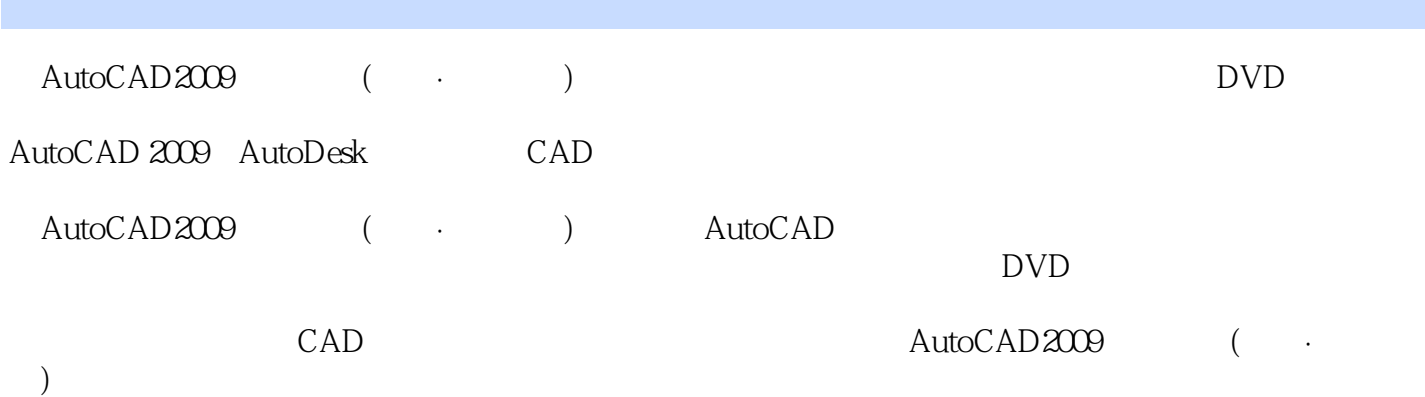

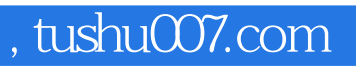

本站所提供下载的PDF图书仅提供预览和简介,请支持正版图书。

更多资源请访问:http://www.tushu007.com